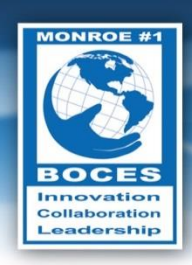

# **Weekly Bulletin**

**A Math is like going to the gym for your brain.** It sharpens your mind."

*- Danica McKellar*

# <span id="page-0-0"></span>Upcoming Events

- May Mental Health Awareness Month
- May Better Hearing and Speech Month
- Sat., May 17 Armed Forces Day
- May 18 May 24 National EMS week
- Thurs., May 22 Regular Board Meeting
- Mon., May 26 Memorial Day

Follow this [link to the BOCES Calendar of Events](http://www.monroe.edu/calendar_events.cfm)

# <span id="page-0-1"></span>A Message from Mike

I often write about our school age students. Last Thursday night, I was in Irondequoit with two hours before I needed to pick up Emma at Rochester School for the Deaf. I didn't want to drive all the way to Hilton and back (*Note: for those of us who live on the West Side it really isn't that far; but for those who live east of The Genesee, I might as well be driving to Buffalo*). In any case, I decided to visit our Adult Education site in the Tops Plaza on East Ridge Road where I knew I could use one of the classrooms to do some work. When I arrived I visited the two classes that were in session to introduce myself so that the teachers wouldn't wonder who the random bald guy with a bow tie walking around was. I stayed for a few minutes

### In this Issue

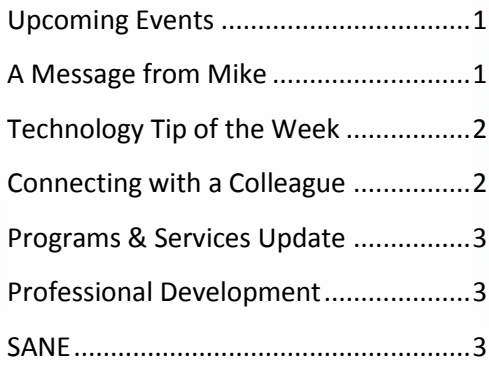

**Volume V, No. 47**

**May 19, 2014**

### *Data (Research) Snapshot*

"Two features of instruction emerge from the literature as especially likely to help students develop conceptual understanding of the mathematics topic they are studying: attending explicitly to connections among facts, procedures, and ideas; and encouraging students to wrestle with the important mathematical ideas in an intentional and conscious way."

*(source: [NCTM\)](http://www.nctm.org/news/content.aspx?id=8448)*

in Betty Carr's Adult Education class. She was finishing up a lesson on adding and subtracting mixed numbers. The students were actively engaged, answering questions and checking their own work, and as the lesson finished, one student reminded Betty to find out the answer to the question, "*Why* do you have to change the signs when you subtract a negative number"? For example, why does 5 - -3 become 5+ +3 or 5 + 3? I give Betty a lot of credit for empowering and encouraging the students to explore the reason behind the math algorithms (rules) that we all memorized in school. Developing a deep understanding of mathematical concepts, beyond memorization is not only great instructional practice, but right in line with the Common Core Standards of Mathematical Practice. Betty told the group that she was going to consult one of her math teacher friends and get back to the group. I let it slip that I had been a math teacher, and Betty gave me the chance to explain the concept behind the rule of "two negatives make a positive." I won't force you through the details of the explanation, but if you are really interested, here is a site that [provides a decent explanation.](http://www.shmoop.com/basic-operations/subtracting-integers.html) This impromptu mini-lesson was one of the highlights of my week.

Beyond the fun I had teaching, I was inspired by these adult students who were coming to classes at night to prepare for the Test Assessing Secondary Completion [\(TASC\)](http://www.acces.nysed.gov/ged/), formerly the GED®. I was impressed with this group's great attitude and sense of humor as well as their willingness to tolerate an explanation by a former math teacher.

*- Mike Doughty, Assistant Superintendent for Instruction*

# <span id="page-1-0"></span>Technology Tip of the Week

**Add a Table to a Word Document** Here's how to add one:

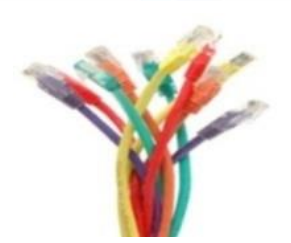

1) Click on the **Insert** tab and then click on the down arrow under **Table.**

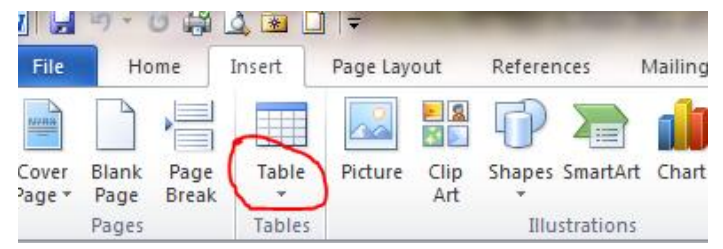

- 2) Select how many Rows and Columns you want by **hovering over the cells**. When the number of rows and columns you want is highlighted, **click on the bottom, right cell**.
- 3) Your table will appear on your word document wherever your curser was last showing.

## <span id="page-1-1"></span>Connecting with a Colleague

Each week, a staff member will be selected to complete a brief questionnaire to help us get to know him or her. This week we are connecting with **Michelle Crawford**.

- W*hat are your primary responsibilities?* I am a Full Time Staff Sub for the Deaf Education Department. Depending on the day, I can either work as a Signing Skills Coach, Interpreter or a Note-taker.
- *How long have you worked at BOCES?* I am currently in my fifth year working for BOCES. However, I first started working for BOCES in 1999 as an Assistant to the American Sign Language Instructor at Rush Henrietta High School. I did that for three years and then went back to school.
- *What is your favorite part of your job?* My favorite part of the job is the variety it allows. I never know from one day to the next what I will be doing. Plus I love working with kids and using ASL as well.
- *What do you enjoy doing in your free time?* In my free time, I love spending time with my family and friends. I especially enjoy time spent with my nephews and nieces whether it be cooking, attending a movie or playing games. I also enjoy serving at my church, Grace Road, where I help interpret the Sunday service.
- *What is the one thing you would like people to know about you?* I love to volunteer for special causes. I have a second career/side business. I am the owner of *Shell's Sweets*, a New York State licensed home bakery. You can find me on Facebook and see the kind of creations I create; such as wedding cakes, specialty cakes, cake pops and cupcakes.

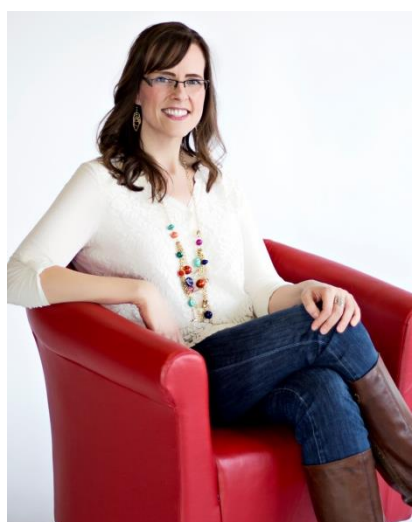

# <span id="page-2-0"></span>Programs & Services Update

#### **Creekside School**

Creekside School began a recycling program in the cafeteria this school year. We save about 20 pounds a day from going into the landfill by recycling paper & plastic and pouring left-over liquids down the drain!

*- Tammy Chantra, Associate Teacher, Creekside School*

#### **Creekside School**

Some Creekside students took a CBI to the Ronald McDonald House on April 22<sup>nd</sup> and delivered pop tabs we had collected over the past two years. The Ronald McDonald House cashes in the pop tabs and uses the money to help pay for maintenance of the homes.

*- Tammy Chantra, Associate Teacher, Creekside School*

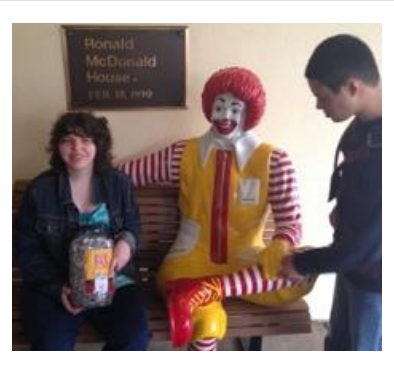

### <span id="page-2-1"></span>Professional Development

The deadline for submission of professional development hours for staff maintaining professional certifications is quickly approaching. This year all hours will be submitted to the TEACH system electronically. Professional development activities must be recorded and submitted using the Professional Certificate Activities form on WinCapWeb. During the week of June 16, forms must be submitted to your supervisor for approval. After your administrator approves your activities, your form will come to the Office of Curriculum, Instruction and Professional Development to be exported to the state on July 1, 2014.

If you have not logged your professional development hours using the Professional Certificate Activities form on WinCapWeb and need assistance with this process, sessions are being offered in our Internal Professional Development Catalog on WinCapWeb. The sessions are titled, **WCW Professional Certificate Activities Form.** Sessions are being held on May 27, June 11 and June 18 at the Foreman Center Computer Lab R-10. Sign up for a date and time convenient with your schedule.

*- Annette Hauenstein, Coordinator of Curriculum, Instruction & Professional Development*

# <span id="page-2-2"></span>SANE (Sometimes Acronyms Need Explaining)

GMAT: Graduate Management Admission Test